# **ProDeploy Plus for SourceOne**

**Número do modelo: PS-PDP-S1DP, PS-PDP-S1T2DP, PS-PDP-S1FI10DP,** 

### **PS-PDP-S1FI30DP, PS-PDP-S1FI50DP, PS-PDP-S1SH10DP, PS-PDP-S1SH30DP,**

### **PS-PDP-S1SH50DP**

### *Descrição do serviço*

Os serviços *ProDeploy Plus for SourceOne* instalam uma solução SourceOne que consiste em um só servidor SourceOne com conectividade de software a um só servidor Microsoft Exchange ou Lotus Notes. Os serviços de implementação incluem o planejamento, a instalação e a configuração do software SourceOne em um hardware de servidor pré-qualificado e fornecido pelo cliente. Os serviços abordam os processos, os procedimentos e as tarefas para implementações completas e abrangentes.

### **PS-PDP-S1DP - ProDeploy Plus for SourceOne, EM 1000 User T1**

Este serviço instala uma solução SourceOne que consiste em um só servidor SourceOne com conectividade de software a um só servidor Microsoft Exchange ou Lotus Notes. Os serviços de implementação incluem o planejamento, a instalação e a configuração do software SourceOne em um hardware de servidor pré-qualificado e fornecido pelo cliente. O serviço aborda os processos, os procedimentos e as tarefas de uma implementação completa e abrangente em um só local para um ambiente capaz de comportar até 1.000 caixas de correio.

### **PS-PDP-S1T2DP - ProDeploy Plus for SourceOne, EM 6000 User T2**

Este serviço instala uma solução de arquivamento SourceOne, que consiste em um só servidor master do SourceOne e três servidores operadores com conectividade de software a um único servidor do Microsoft Exchange ou Lotus Notes em um só local. Os serviços de implementação incluem o planejamento, a instalação e a configuração do software SourceOne em um hardware de servidor pré-qualificado e fornecido pelo cliente. O serviço aborda os processos, os procedimentos e as tarefas de uma implementação completa e abrangente em um só local para um ambiente capaz de comportar 5.001 a 6.000 caixas de correio.

### **PS-PDP-S1FI10DP - ProDeploy Plus for SourceOne, File Archive 10 TB**

Este serviço instala a solução de arquivamento SourceOne, que consiste em um servidor individual master ou operador do SourceOne e a conectividade de software em um só local. Este serviço inclui o planejamento, a instalação e a configuração do software SourceOne em um hardware de servidor pré-qualificado e fornecido pelo cliente. Esse serviço aborda os processos, procedimentos e tarefas de uma implementação completa e abrangente em um só local para um ambiente capaz de arquivar 10 TB de dados.

### **PS-PDP-S1FI30DP - ProDeploy Plus for SourceOne, File Archive, 30 TB**

Este serviço instala a solução de arquivamento SourceOne, que consiste em um servidor individual master ou operador do SourceOne e a conectividade de software em um só local. Este serviço inclui o planejamento, a instalação e a configuração do software SourceOne em um hardware de servidor pré-qualificado e fornecido pelo cliente. Esse serviço aborda os processos, procedimentos e tarefas de uma implementação completa e abrangente em um só local para um ambiente capaz de arquivar 30 TB de dados.

### **PS-PDP-S1FI50DP - ProDeploy Plus for SourceOne, File Archive, 50 TB**

Este serviço instala a solução de arquivamento SourceOne, que consiste em um servidor individual master ou operador do SourceOne e a conectividade de software em um só local. Este serviço inclui o planejamento, a instalação e a configuração do software SourceOne em um hardware de servidor pré-qualificado e fornecido pelo cliente. Esse serviço aborda os processos, procedimentos e tarefas de uma implementação completa e abrangente em um só local para um ambiente capaz de arquivar 50 TB de dados.

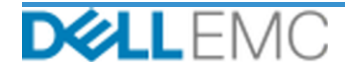

### **PS-PDP-S1SH10DP - ProDeploy Plus for SourceOne, SharePoint Archive 10 TB**

Este serviço instala a solução de arquivamento SourceOne, que consiste em um servidor individual master do SourceOne e conectividade de software com um conjunto individual do Microsoft SharePoint em um só local. Este serviço abrange o planejamento, a instalação e a configuração do software SourceOne no hardware de um servidor pré-qualificado e fornecido pelo cliente. Esse serviço aborda os processos, procedimentos e tarefas de uma implementação completa e abrangente em um só local para um ambiente capaz de comportar um conjunto do SharePoint com até 10 TB de dados.

### **PS-PDP-S1SH30DP - ProDeploy Plus for SourceOne, SharePoint Archive 30 TB**

Este serviço instala a solução de arquivamento SourceOne, que consiste em um servidor individual master do SourceOne e conectividade de software com um conjunto individual do Microsoft SharePoint em um só local. Este serviço abrange o planejamento, a instalação e a configuração do software SourceOne no hardware de um servidor pré-qualificado e fornecido pelo cliente. Esse serviço aborda os processos, procedimentos e tarefas de uma implementação completa e abrangente em um só local para um ambiente capaz de comportar um conjunto do SharePoint com até 30 TB de dados.

### **PS-PDP-S1SH50DP - ProDeploy Plus for SourceOne, SharePoint Archive 50 TB**

Este serviço instala a solução de arquivamento SourceOne, que consiste em um servidor individual master do SourceOne e conectividade de software com um conjunto individual do Microsoft SharePoint em um só local. Este serviço abrange o planejamento, a instalação e a configuração do software SourceOne no hardware de um servidor pré-qualificado e fornecido pelo cliente. Esse serviço aborda os processos, procedimentos e tarefas de uma implementação completa e abrangente em um só local para um ambiente capaz de comportar um conjunto do SharePoint com até 50 TB de dados.

### *Escopo do projeto*

Os funcionários da Dell EMC ou agentes autorizados ("Equipe da Dell EMC") devem trabalhar em conjunto com a equipe do Cliente para realizar os serviços especificados abaixo ("Serviços"), sujeitos ao cumprimento, por parte do Cliente, das "Responsabilidades do Cliente" descritas neste documento.

### **PS-PDP-S1DP-ProDeploy Plus for SourceOne EM 1000 User T1**

Este serviço inclui os seguintes componentes (e não deve exceder os valores listados):

- Arquivamento de caixas de correio do SourceOne: 1
- Servidores do SourceOne Master: 1
- Número de consoles de gerenciamento do SourceOne: 1
- Configuração dos seguintes componentes de gerenciamento de e-mails:
	- Políticas organizacionais: 1
	- Pastas mapeadas: 1

- Reunirá os requisitos para a implementação do SourceOne.
- Analisará o questionário do SourceOne.
- Desenvolverá e documentará os requisitos detalhados do projeto do SourceOne no *Guia de configuração.*
- Realizará uma reunião de análise da lista de verificação da pré-implementação do SourceOne com o cliente.
- Desenvolverá o *Plano de teste*.
- Implementará um ambiente piloto do SourceOne.

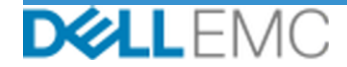

- Analisará os resultados do piloto do SourceOne com o cliente.
- Trabalhará com o DBA do cliente para configurar os seguintes bancos de dados do SourceOne em um ambiente Microsoft SQL compatível com suporte:
	- Instalará o banco de dados de atividades do SourceOne.
	- Instalará o banco de dados de arquivamento nativo do SourceOne.
	- Instalará o banco de dados de pesquisa do SourceOne.
- Instalará o software SourceOne no servidor master.
- Instalará o software SourceOne no(s) servidor(es) do operador.
- Configurará o SourceOne Email Management de acordo com o design
- Concluirá a validação da arquitetura de solução.
- Concluirá a validação da implementação da solução.
- Finalizará e entregará o *Plano de Teste*.
- Conduzirá uma transferência de conhecimentos básica.
- Registrará o Cliente para receber alertas de produtos.

### **PS-PDP-S1T2DP - ProDeploy Plus for SourceOne EM 6000 User T2**

Este serviço inclui os seguintes componentes (e não deve exceder os valores listados):

- Arquivamento de caixas de correio do SourceOne: 1
- Servidores do SourceOne Master: 1
- Número de consoles de gerenciamento do SourceOne: 1
- Configuração dos seguintes componentes de gerenciamento de e-mails:
	- Políticas organizacionais: 1
	- Pastas mapeadas: 1

- Reunirá os requisitos para a implementação do SourceOne.
- Analisará o questionário do SourceOne.
- Desenvolverá e documentará os requisitos detalhados do projeto do SourceOne no *Guia de configuração.*
- Realizará uma reunião de análise da lista de verificação da pré-implementação do SourceOne com o cliente.
- Desenvolverá o *Plano de teste*.
- Implementará um ambiente piloto do SourceOne.
- Analisará os resultados do piloto do SourceOne com o cliente.
- Trabalhará com o DBA do cliente para configurar os seguintes bancos de dados do SourceOne em um ambiente Microsoft SQL compatível com suporte:
	- Instalará o banco de dados de atividades do SourceOne.
	- Instalará o banco de dados de arquivamento nativo do SourceOne.
	- Instalará o banco de dados de pesquisa do SourceOne.
- Instalará o software SourceOne no servidor master.
- Instalará o software SourceOne no(s) servidor(es) do operador.
- Configurará o SourceOne Email Management de acordo com o design

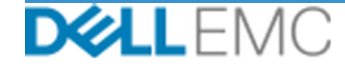

- Concluirá a validação da arquitetura de solução.
- Concluirá a validação da implementação da solução.
- Finalizará e entregará o *Plano de Teste*.
- Conduzirá uma transferência de conhecimentos básica.
- Registrará o Cliente para receber alertas de produtos.

### **PS-PDP-S1FI10DP - ProDeploy Plus for SourceOne File Archive 10 TB**

Este serviço inclui os seguintes componentes (e não deve exceder os valores listados):

- Arquivamento de caixas de correio do SourceOne: 1
- Volume de file data a ser arquivado (TB): 1
- Servidores do SourceOne Master: 1
- Número de consoles de gerenciamento do SourceOne: 1
- Configuração dos seguintes componentes de arquivamento em file:
	- Pastas mapeadas: 2
	- Organização Policies2

- Reunirá os requisitos para a implementação do SourceOne.
- Analisará o questionário do SourceOne.
- Desenvolverá e documentará os requisitos detalhados do projeto do SourceOne no *Guia de configuração.*
- Realizará uma reunião de análise da lista de verificação da pré-implementação do SourceOne com o cliente.
- Desenvolverá o *Plano de teste*.
- Implementará um ambiente piloto do SourceOne.
- Analisará os resultados do piloto do SourceOne com o cliente.
- Trabalhará com o DBA do cliente para configurar os seguintes bancos de dados do SourceOne em um ambiente Microsoft SQL compatível com suporte:
	- Instalará o banco de dados de atividades do SourceOne.
	- Instalará o banco de dados de arquivamento nativo do SourceOne.
	- Instalará o banco de dados de pesquisa do SourceOne.
- Instalará o software SourceOne no servidor master.
- Instalará o software SourceOne no(s) servidor(es) do operador.
- Configurará o arquivamento em file do SourceOne por projeto.
- Concluirá a validação da arquitetura de solução.
- Concluirá a validação da implementação da solução.
- Finalizará e entregará o *Plano de Teste*.
- Conduzirá uma transferência de conhecimentos básica.
- Registrará o Cliente para receber alertas de produtos.

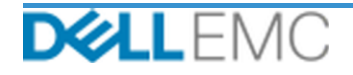

### **PS-PDP-S1FI30DP - ProDeploy Plus for SourceOne File Archive 30 TB**

Este serviço inclui os seguintes componentes (e não deve exceder os valores listados):

- Arquivamento de caixas de correio do SourceOne: 1
- Volume de file data a ser arquivado (TB): 1
- Servidores do SourceOne Master: 1
- Número de consoles de gerenciamento do SourceOne: 1
- Configuração dos seguintes componentes de arquivamento em file:
	- Pastas mapeadas: 2
	- Organização Policies2

Durante esta parte do serviço, a Dell EMC:

- Reunirá os requisitos para a implementação do SourceOne.
- Analisará o questionário do SourceOne.
- Desenvolverá e documentará os requisitos detalhados do projeto do SourceOne no *Guia de configuração.*
- Realizará uma reunião de análise da lista de verificação da pré-implementação do SourceOne com o cliente.
- Desenvolverá o *Plano de teste*.
- Implementará um ambiente piloto do SourceOne.
- Analisará os resultados do piloto do SourceOne com o cliente.
- Trabalhará com o DBA do cliente para configurar os seguintes bancos de dados do SourceOne em um ambiente Microsoft SQL compatível com suporte:
	- Instalará o banco de dados de atividades do SourceOne.
	- Instalará o banco de dados de arquivamento nativo do SourceOne.
	- Instalará o banco de dados de pesquisa do SourceOne.
- Instalará o software SourceOne no servidor master.
- Instalará o software SourceOne no(s) servidor(es) do operador.
- Configurará o arquivamento em file do SourceOne por projeto.
- Concluirá a validação da arquitetura de solução.
- Concluirá a validação da implementação da solução.
- Finalizará e entregará o *Plano de Teste*.
- Conduzirá uma transferência de conhecimentos básica.
- Registrará o Cliente para receber alertas de produtos.

### **PS-PDP-S1FI50DP - ProDeploy Plus for SourceOne File Archive 50 TB**

Este serviço inclui os seguintes componentes (e não deve exceder os valores listados):

- Arquivamento de caixas de correio do SourceOne: 1
- Volume de file data a ser arquivado (TB): 1
- Servidores do SourceOne Master: 1
- Número de consoles de gerenciamento do SourceOne: 1
- Configuração dos seguintes componentes de arquivamento em file:

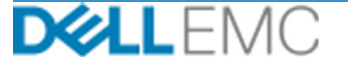

- Pastas mapeadas: 2
- Organização Policies2

Durante esta parte do serviço, a Dell EMC:

- Reunirá os requisitos para a implementação do SourceOne.
- Analisará o questionário do SourceOne.
- Desenvolverá e documentará os requisitos detalhados do projeto do SourceOne no *Guia de configuração.*
- Realizará uma reunião de análise da lista de verificação da pré-implementação do SourceOne com o cliente.
- Desenvolverá o *Plano de teste*.
- Implementará um ambiente piloto do SourceOne.
- Analisará os resultados do piloto do SourceOne com o cliente.
- Trabalhará com o DBA do cliente para configurar os seguintes bancos de dados do SourceOne em um ambiente Microsoft SQL compatível com suporte:
	- Instalará o banco de dados de atividades do SourceOne.
	- Instalará o banco de dados de arquivamento nativo do SourceOne.
	- Instalará o banco de dados de pesquisa do SourceOne.
- Instalará o software SourceOne no servidor master.
- Instalará o software SourceOne no(s) servidor(es) do operador.
- Configurará o arquivamento em file do SourceOne por projeto.
- Concluirá a validação da arquitetura de solução.
- Concluirá a validação da implementação da solução.
- Finalizará e entregará o *Plano de Teste*.
- Conduzirá uma transferência de conhecimentos básica.
- Registrará o Cliente para receber alertas de produtos.

### **PS-PDP-S1SH10DP - ProDeploy Plus for SourceOne SharePoint Archive 10 TB**

Este serviço inclui os seguintes componentes (e não deve exceder os valores listados):

- Arquivamento de caixas de correio do SourceOne: 1
- Volume de dados do SharePoint a serem arquivados (TB): 1
- Servidores do SourceOne Master: 1
- Número de consoles de gerenciamento do SourceOne: 1
- Arquivamento de conjunto do SharePoint: 1

- Reunirá os requisitos para a implementação do SourceOne.
- Analisará o questionário do SourceOne.
- Desenvolverá e documentará os requisitos detalhados do projeto do SourceOne no *Guia de configuração.*
- Realizará uma reunião de análise da lista de verificação da pré-implementação do SourceOne com o cliente.
- Desenvolverá o *Plano de teste*.

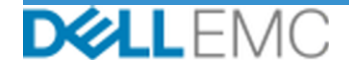

- Implementará um ambiente piloto do SourceOne.
- Analisará os resultados do piloto do SourceOne com o cliente.
- Trabalhará com o DBA do cliente para configurar os seguintes bancos de dados do SourceOne em um ambiente Microsoft SQL compatível com suporte:
	- Instalará o banco de dados de atividades do SourceOne.
	- Instalará o banco de dados de arquivamento nativo do SourceOne.
	- Instalará o banco de dados de pesquisa do SourceOne.
- Instalará o software SourceOne no servidor master.
- Instalará o software SourceOne no(s) servidor(es) do operador.
- Configurará o arquivamento do SharePoint para SourceOne por projeto.
- Concluirá a validação da arquitetura de solução.
- Concluirá a validação da implementação da solução.
- Finalizará e entregará o *Plano de Teste*.
- Conduzirá uma transferência de conhecimentos básica.
- Registrará o Cliente para receber alertas de produtos.

### **PS-PDP-S1SH30DP - ProDeploy Plus for SourceOne SharePoint Archive 30 TB**

Este serviço inclui os seguintes componentes (e não deve exceder os valores listados):

- Arquivamento de caixas de correio do SourceOne: 1
- Volume de dados do SharePoint a serem arquivados (TB): 1
- Servidores do SourceOne Master: 1
- Número de consoles de gerenciamento do SourceOne: 1
- Arquivamento de conjunto do SharePoint: 1

- Reunirá os requisitos para a implementação do SourceOne.
- Analisará o questionário do SourceOne.
- Desenvolverá e documentará os requisitos detalhados do projeto do SourceOne no *Guia de configuração.*
- Realizará uma reunião de análise da lista de verificação da pré-implementação do SourceOne com o cliente.
- Desenvolverá o *Plano de teste*.
- Implementará um ambiente piloto do SourceOne.
- Analisará os resultados do piloto do SourceOne com o cliente.
- Trabalhará com o DBA do cliente para configurar os seguintes bancos de dados do SourceOne em um ambiente Microsoft SQL compatível com suporte:
	- Instalará o banco de dados de atividades do SourceOne.
	- Instalará o banco de dados de arquivamento nativo do SourceOne.
	- Instalará o banco de dados de pesquisa do SourceOne.
- Instalará o software SourceOne no servidor master.
- Instalará o software SourceOne no(s) servidor(es) do operador.

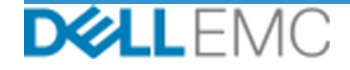

- Configurará o arquivamento do SharePoint para SourceOne por projeto.
- Concluirá a validação da arquitetura de solução.
- Concluirá a validação da implementação da solução.
- Finalizará e entregará o *Plano de Teste*.
- Conduzirá uma transferência de conhecimentos básica.
- Registrará o Cliente para receber alertas de produtos.

### **PS-PDP-S1SH50DP - ProDeploy Plus for SourceOne SharePoint Archive 50 TB**

Este serviço inclui os seguintes componentes (e não deve exceder os valores listados):

- Arquivamento de caixas de correio do SourceOne: 1
- Volume de dados do SharePoint a serem arquivados (TB): 1
- Servidores do SourceOne Master: 1
- Número de consoles de gerenciamento do SourceOne: 1
- Arquivamento de conjunto do SharePoint: 1

Durante esta parte do serviço, a Dell EMC:

- Reunirá os requisitos para a implementação do SourceOne.
- Analisará o questionário do SourceOne.
- Desenvolverá e documentará os requisitos detalhados do projeto do SourceOne no *Guia de configuração.*
- Realizará uma reunião de análise da lista de verificação da pré-implementação do SourceOne com o cliente.
- Desenvolverá o *Plano de teste*.
- Implementará um ambiente piloto do SourceOne.
- Analisará os resultados do piloto do SourceOne com o cliente.
- Trabalhará com o DBA do cliente para configurar os seguintes bancos de dados do SourceOne em um ambiente Microsoft SQL compatível com suporte:
	- Instalará o banco de dados de atividades do SourceOne.
	- Instalará o banco de dados de arquivamento nativo do SourceOne.
	- Instalará o banco de dados de pesquisa do SourceOne.
- Instalará o software SourceOne no servidor master.
- Instalará o software SourceOne no(s) servidor(es) do operador.
- Configurará o arquivamento do SharePoint para SourceOne por projeto.
- Concluirá a validação da arquitetura de solução.
- Concluirá a validação da implementação da solução.
- Finalizará e entregará o *Plano de Teste*.
- Conduzirá uma transferência de conhecimentos básica.
- Registrará o Cliente para receber alertas de produtos.

As seguintes atividades incluídas em todos os serviços, inclusive Serviços complementares de implementação, concentram-se no gerenciamento da iniciação, do planejamento, da execução e do encerramento do projeto, inclusive na coordenação dos recursos de execução e na comunicação com as partes interessadas:

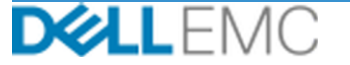

## Resumo de serviço este alternativo este alternativo este alternativo este alternativo este alternativo este alternativo este alternativo este alternativo este alternativo este alternativo este alternativo este alternativo

- Gerenciará recursos da Dell EMC designados ao projeto.
- Trabalhará com o único ponto de contato designado pelo Cliente para coordenar as tarefas do projeto e os recursos atribuídos para concluir essas tarefas.
- Atuará como único ponto de contato para toda a comunicação e todo o escalonamento do projeto.
- Determinará o processo e o agendamento do projeto.
- Desenvolverá um *Plano de projeto* de alto nível com caminhos e marcos críticos.
- Realizar uma reunião inicial para analisar o escopo do projeto, as expectativas, os planos de comunicação e a disponibilidade de recursos necessários.
- Conduzirá reuniões periódicas de status para analisar o processo, as questões e os possíveis riscos do projeto. A frequência das reuniões será acordada mutuamente entre o Cliente e a Dell EMC.
- Coordenará o encerramento, a análise e a aprovação do projeto.

### *Itens para entrega*

A Dell EMC oferecerá ao Cliente os seguintes Itens para entrega em relação aos Serviços:

- *Guia de configuração*
- *Transferência de conhecimentos*
- *Plano de Teste*
- *Formulário de conclusão de projeto*

### *Créditos de treinamento do Dell Education Services*

Os clientes que compram os serviços para uso com os produtos compatíveis com suporte selecionados também recebem Créditos de treinamento do Dell EMC Education Services ("Créditos de treinamento"). Verifique seu formulário de pedido para confirmar se a compra dos serviços inclui um SKU de créditos de treinamento do ProDeploy Plus e para determinar quantos Créditos de treinamento você recebe com a compra dos serviços. Os Créditos de treinamento são uma forma flexível de adquirir cursos de treinamento oferecidos pela Dell EMC Education Services, incluindo treinamento de certificação Dell EMC, treinamento dedicado, treinamento no local ou cursos on-line. Para analisar a lista de cursos disponíveis para compra com Créditos de treinamento, acesse [http://education.emc.com](http://education.emc.com/). A compra de Créditos de treinamento só pode ser usada para treinamento fornecido pelo Dell EMC Education Services. Por exemplo, os Créditos de treinamento não podem ser usados para treinamento em serviços e produtos de software de terceiros. A duração do período durante o qual você pode usar os Créditos de treinamento para adquirir os cursos de treinamento do Dell EMC Education Services é de 12 (doze) meses. Todos os cursos de treinamento devem ser agendados antes da expiração do período aplicável de 12 meses após a data de compra dos serviços no formulário de pedido, exceto na medida em que a lei aplicável exigir o contrário. Uma vez adquirido, a Dell EMC apresentará informações sobre a data de início e término do período de pedido de 12 meses em que você deve usar seus Créditos de treinamento e resgatar seus Dell EMC Education Services. As obrigações da Dell EMC de fornecer treinamento do Dell EMC Education Services para você em troca dos Créditos de treinamento que você compra serão consideradas atendidas após o período de 12 meses que segue a data da compra dos Créditos de treinamento, mesmo que você não use os Créditos para adquirir nenhum treinamento do Dell EMC Education Services.

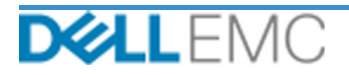

### *Equipe da Dell EMC*

A Dell EMC fornecerá uma equipe adequada para executar os serviços especificados na seção "Escopo do projeto", acima.

### *Responsabilidades do cliente*

O provisionamento do Cliente em tempo hábil de escritórios, instalações, equipamentos, assistência, cooperação, dados e informações completas e precisas de executivos, agentes e funcionários do Cliente e equipamentos de informática configurados adequadamente são essenciais para a prestação dos Serviços descritos neste documento. O Cliente é responsável por garantir o backup de todos os dados do cliente antes do início dos Serviços. A Dell EMC não assume nenhuma responsabilidade por nenhuma perda, perda de acesso a dados ou dados irrecuperáveis em relação aos Serviços.

As responsabilidades adicionais do Cliente são as seguintes:

- Disponibilizar janelas apropriadas de manutenção do sistema para a Dell EMC (ou agentes autorizados), conforme necessário, para preparar o equipamento.
- Dar suporte técnico às equipes de implementação e a todos os fornecedores e terceiros, conforme necessário.
- Assumir a responsabilidade por todas as questões de conectividade, desempenho e configuração de rede.
- Fornece um Microsoft SQL Server totalmente operacional
- O cliente fornecerá os requisitos de retenção e eliminação.
- O cliente deve participar das sessões de transferência de conhecimentos.

### *Agendamento do serviço*

Salvo se acordado mutuamente em contrário por escrito, a data de início prevista para os Serviços será dentro de duas (2) semanas após o recebimento e a aprovação pela Dell EMC da ordem de compra do Cliente para este Serviço.

O Cliente terá doze (12) meses a partir da data de emissão da fatura pela Dell EMC para usar os Serviços descritos neste documento (**"Período do serviço"**). Os Serviços expiram automaticamente no último dia do Período do Serviço, a menos que aprovado em contrário pela Dell EMC. O Cliente não terá, sob nenhuma circunstância, direito a crédito ou reembolso de qualquer parte não utilizada dos Serviços.

### *Alterações no escopo dos serviços*

Todas as alterações nos Serviços, no agendamento, nas taxas ou neste documento serão acordadas mutuamente, por escrito, entre a Dell EMC e o Cliente. Dependendo do escopo dessas alterações, a Dell EMC pode solicitar que outra Declaração de serviços seja executada pelas partes descrevendo as alterações propostas, o impacto das alterações propostas nos custos e no agendamento e outros itens relevantes.

### *Exclusões do escopo dos serviços*

A Dell EMC é responsável apenas pela execução dos Serviços expressamente especificados neste documento. Todos os serviços, tarefas e atividades serão considerados fora do escopo.

O cliente manterá uma versão atual de um aplicativo antivírus em execução contínua em quaisquer sistemas aos quais a Dell EMC tem acesso e examinará todos os itens para entrega e a mídia na qual são entregues. O cliente deverá tomar as medidas razoáveis de backup de dados e, em particular, deverá fornecer um processo de backup diário e fazer backup dos dados relevantes antes de a Dell EMC executar qualquer correção, upgrade ou outros trabalhos em sistemas de produção do cliente. Até o limite em que a responsabilidade da Dell EMC pela perda de dados não é excluída de acordo com o Contrato existente ou este documento, a Dell EMC será responsável, no caso de perdas de dados, apenas pelo esforço típico de recuperação dos dados que seriam acumulados se o cliente tivesse feito backup de seus dados adequadamente.

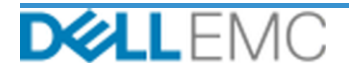

### *Taxa fixa de serviço de oferta e agendamento da fatura*

Os Serviços descritos neste documento serão fornecidos em dias consecutivos durante o horário comercial regular do Prestador de serviços (8h – 18h, hora local, de segunda a sexta-feira, com exceção dos feriados locais e do Prestador de serviços). No entanto, alguns Serviços podem exigir agendamento feito pelo Prestador de serviços para a entrega fora do horário comercial regular devido à natureza dos serviços em execução (por exemplo, a implementação de hardware no local).

Os Serviços descritos neste documento serão realizados com base em um preço fixo, de acordo com as taxas especificadas no orçamento aplicável do Prestador de serviços.

Os Serviços serão prestados com o uso do modelo de execução padrão do Prestador de serviços, que pode envolver a prestação local e/ou externa dos Serviços. Se o Cliente exigir um modelo de execução diferente, os valores, as despesas, o escopo do trabalho e/ou o agendamento estarão sujeitos a alterações de acordo com a seção "Alterações no escopo dos serviços" deste documento. Se o Cliente não autorizar tais alterações conforme a referida seção, o Prestador de serviços e o Cliente concordam que o modelo de execução padrão do Prestador de serviços será aplicado aos Serviços. (Não se aplica a projetos com estados ou com o governo dos Estados Unidos que impeçam o uso de serviços prestados externamente.)

As faturas serão emitidas mediante o recebimento e a aprovação, pelo Prestador de serviços, da ordem de compra do Cliente.

O cliente autoriza o Prestador de serviços a emitir a fatura e pagará valores adicionais referentes a alterações ou exceções aos Serviços.

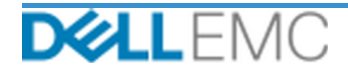

### TERMOS E CONDIÇÕES DO PROFESSIONAL SERVICES

Os seguintes termos e condições regem este Documento.

1.1 Prazo; Rescisão. Este Documento começa na data especificada na seção "Agendamento do serviço" acima, e, a menos que rescindido por violação, continua de acordo com seus termos. Cada uma das partes deve notificar à outra, por escrito, em caso de suposta violação de uma cláusula material deste Documento. O destinatário terá trinta (30) dias a partir da data do recebimento de tal aviso para enviar uma solução ("Prazo de sanação"). Se o destinatário de tal aviso não providenciar uma solução dentro do Período de sanação, o emissor do aviso terá a opção de enviar uma notificação por escrito informando a rescisão, que entrará em vigor mediante seu recebimento.

1.2 Concessão de direitos de licença ou direitos autorais dos documentos entregues. Sujeitas ao pagamento, pelo Cliente, de todos os valores devidos à EMC descritos aqui, as partes concordam que (i) o Cliente será o proprietário de todos os direitos autorais na parte de Documentos entregues (conforme definido abaixo) que consiste exclusivamente em relatórios, análises e outros documentos de trabalho preparados e fornecidos pela EMC ao Cliente relacionados ao desempenho das obrigações da EMC aqui descritas, e (ii) para a parte de Documentos entregues, que consiste em scripts e código, a EMC concede ao Cliente (exceto no caso de violação deste Documento) o direito perpétuo não exclusivo, intransferível, irrevogável de usar, copi contemplado neste Documento. A licença concedida nesta seção não se aplica a (a) material fornecido ao Cliente, e (b) outros produtos ou itens licenciados da EMC, ou formecidos de outra forma, sob um contrato separado. "Documentos entregues" significa todos os relatórios, análises, scripts, código ou outros resultados de trabalho que são entregues pela EMC ao Cliente no framework das obrigações de acordo com este Documento.

1.2.1 Material fornecido pelo cliente. O Cliente não renuncia a nenhum de seus direitos em relação ao material que fornece à EMC para uso na execução dos Serviços. De acordo com os Direitos de propriedade do cliente (definidos abaixo), o Cliente concede à EMC um direito de uso não exclusivo e intransferível exclusivamente em favor do Cliente no cumprimento das obrigações da EMC aqui descritas.

1.2.2 Reserva de Direitos de propriedade. Cada parte se reserva todos os Direitos de propriedade que não tenham sido expressamente concedidos à outra. A EMC não será limitada a desenvolver, usar ou fazer marketing de serviços ou produtos que sejam semelhantes aos Documentos entregues ou Serviços fornecidos de acordo com este documento, ou sujeitos a obrigações de confidencialidade da E de propriedade" significa todas as patentes, direitos autorais, segredos comerciais, metodologias, ideias, invenções, conceitos, know-how, técnicas ou outros direitos de propriedade intelectual de uma parte.

1.3 Informações confidenciais; Publicidade. "Informação confidencial" significa todas as informações que recebem a marca "confidencial", "exclusiva" ou outra semelhante, ou em relação às quais sua confidencialidade pode ser inferida por sua natureza ou, se divulgado verbalmente, identificadas como confidenciais no momento da divulgação e que dentro de duas (2) semanas depois, são resumidas, rotuladas corretamente e fornecidas em formato tangível. Informações confidenciais não incluem informações que sejam (i) legalmente de posse da parte receptora sem obrigaçã à parte receptora por terceiros sem restrição de divulgação nem (iv) desenvolvidas de maneira independente pela parte receptora sem uso de referência às Informações Confidenciais da parte provedora. Cada uma das partes deve (a) usar as Informações Confidenciais da outra parte apenas para exercer direitos ou executar obrigações descritas neste documento; e (b) proteger contra divulgação a quaisquer terceiros, por meio de um padrão de atendimento equivalente ao que é usado pelo destinatário para proteger suas próprias informações de natureza e importância s parte por um período que começa na data de divulgação até três (3) anos depois, exceto em relação a (1) dados do cliente, aos quais a EMC pode ter acesso em relação ao provisionamento de serviços, que permanecerão sendo Informação Confidencial até que uma das exceções indicadas acima se aplique; e (2) informações confidenciais que constituem, contêm ou revelam, total ou parcialmente, os direitos descritos neste documento, contanto que tal Affiliate cumpra o acima disposto; e (B) conforme exigido por lei (contanto que a parte receptora tenha dado à parte provedora aviso imediato). "Affiliate" significa uma entidade legal que controle, seja controlada por ou esteja sob "controle" comum pela EMC ou pelo Cliente, respectivamente. "Controle" esignifica mais de 50% da capacidade de votaç ajudar outra pessoa a originar, produzir, emitir nem lançar qualquer material de apoio de marketing, publicação por escrito, news releases, publicação ou anúncio público, relativo a este Documento, de nenhuma forma, sem a aprovação prévia e por escrito da outra parte, e essa aprovação não será retida sem motivo.

1.4 Pagamento. O Cliente deverá pagar as faturas da EMC integralmente e na mesma moeda da fatura da EMC dentro de trinta (30) dias após a data da fatura da EMC, com juros decorrentes a menos de 1,5% por mês ou a taxa legal mais alta. As cobranças devidas são exclusivas do Cliente, que pagará ou reembolsará a EMC por qualquer IVA (Imposto sobre Valor Agregado), venda, uso, impostos, retenção compra do Cliente, exceto os impostos baseados na receita líquida da EMC. Se for solicitado que o Cliente recolha impostos, ele encaminhará os respectivos recibos à EMC para o e-mail tax@emc.com.

1.5 Garantia; Isenção de garantia. A EMC executará os Serviços com profissionalismo, de acordo com os padrões aceitos no setor. O Cliente deverá notificar a EMC sobre qualquer falha de execução dentro de dez (10) dias a contar da data da execução da porção aplicável dos Serviços. A responsabilidade total da EMC e a única reparação ao Cliente em relação a uma falha da EMC na execução será: a EMC, a seu critério, (i) corrigir tal falha e/ou (ii) rescindir este *Documento* e reembolsar todos os honorários recebidos dessa parte que correspondam à falha na execução. COM EXCEÇÃO DO EXPRESSAMENTE DECLARADO NESTA SEÇÃO DE GARANTIA,<br>E DENTRO DO MÁXIMO PERMITIDO POR LEI, A EMC (INCLUSIVE SEUS FORNECEDORES) NÃO FORNECE N EXPRESSA, ESCRITA OU VERBAL, E SE ISENTA DE TODAS AS GARANTIAS IMPLÍCITAS. CONFORME PERMITIDO POR LEI, TODAS AS OUTRAS GARANTIAS SÃO ESPECIFICAMENTE EXCLUÍDAS, INCLUINDO, MAS NÃO SE LIMITANDO A, GARANTIAS IMPLÍCITAS DE COMERCIALIZAÇÃO,<br>ADEQUAÇÃO A UM PROPÓSITO ESPECÍFICO, TÍTULO E NÃO-VIOLAÇÃO, E QUALQUER GARANTIA RESULTANTE DE ESTATUTO, O DA LEI, CURSO DE NEGOCIAÇÃO OU DESEMPENHO OU DE USO DE COMERCIALIZAÇÃO.

1.6 LIMITACÕES DE RESPONSABILIDADE. A RESPONSABILIDADE TOTAL DA EMC E ÚNICO E EXCLUSIVO DIREITO DO CLIENTE EM RELAÇÃO A QUALQUER TIPO DE REQUISIÇÃO, RESULTANTE OU RELACIONADA A ESTE DOCUMENTO OU SERVIÇOS FORNECIDOS DE ACORDO COM ESTE DOCUMENTO, SERÁ LIMITADA A DANOS DIRETOS COMPROVADOS CAUSADOS POR NEGLIGÊNCIA EXCLUSIVA DA EMC EM UM VOLUME QUE NÃO EXCEDA O PREÇO PAGO PELO CLIENTE À EMC PELOS SERVIÇOS ENTREGUES CONFORME ESTE DOCUMENTO.<br>EXCETO COM RELAÇÃO A REIVINDICAÇÕES REFERENTES À VIOLAÇÃO DOS DIREITOS DE PROPRIEDADE INTELECTUAL DA EMC, NEM O CLIENTE NEM A EMC TERÁ RESPONSABILIDADE EM RELAÇÃO À OUTRA PARTE POR DANOS ESPECIAIS, CONSEQUENCIAIS, EXEMPLARES, INCIDENTAIS OU INDIRETOS (INCLUSIVE, MAS NÃO LIMITADOS A, PERDA DE LUCRO, RECEITA, DADOS E/OU USO) MESMO QUE AVISADAS **DESSA POSSIBILIDADE** 

1.7 Diversos. As partes deverão atuar como prestadores de serviço independentes para todas as finalidades previstas neste documento. Nenhum item aqui contido será considerado para instituir alguma das partes como agente ou representante da outra ou de ambas como empreendedores conjuntos ou parceiros para qualquer finalidade. Nenhuma parte será responsável pelos atos ou omissões da outra parte e nenhuma parte terá autoridade para representar ou obrigar a outra, nem de falar por ela, de nenhuma maneira, sem aprovação prévia por escrito da outra parte. Cada uma das partes deverá cumprir todas as leis, regras e regulamentações aplicáveis de exportações e obter todas<br>as autorizações, licenças e liberações governamen Exportação. Este Documento será regido pelas leis do estado de Massachusetts para transações que ocorrem nos Estados Unidos e no país no qual a entidade da EMC está localizada para transações que ocorrem fora dos Estados Unidos, excluindo os conflitos legais. A Convenção das Nações Unidas sobre Contratos para a Venda<br>Internacional de Produtos não é aplicável.

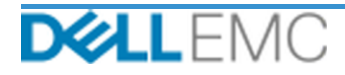

## **Appendix A**

## **Serviços complementares de implementação**

Os Serviços complementares de implementação são serviços adicionais que complementam uma nova implementação ou uma solução Dell EMC já implementada. Os seguintes Serviços complementares de implementação são vendidos como complemento(s) à oferta ProDeploy Enterprise Suite acima referenciada:

### **PS-PDPAD-S1DMDP - ProDeploy Plus Add-On for SourceOne DM 1000 User Base Tier 1**

Este serviço inclui os seguintes componentes (e não deve exceder os valores listados):

- Arquivamento de caixas de correio do SourceOne: 1
- Servidores do SourceOne Master: 1
- Número de consoles de gerenciamento do SourceOne: 1
- Número de console de administração de detecção do SourceOne: 1
- Número de clients do Discovery Manager: 1
- Configuração dos componentes do Discovery Manager:
	- Pastas de retenção: 1
	- Amostra de assunto: 1
	- Pastas de retenção legal: 1

- Reunirá os requisitos para a implementação do SourceOne.
- Analisará o questionário do SourceOne.
- Desenvolverá e documentará os requisitos detalhados do projeto do SourceOne no *Guia de configuração.*
- Realizará uma reunião de análise da lista de verificação da pré-implementação do SourceOne com o cliente.
- Desenvolverá o *Plano de teste*.
- Implementará um ambiente piloto do SourceOne.
- Analisará os resultados do piloto do SourceOne com o cliente.
- Trabalhará com o DBA do cliente para configurar os seguintes bancos de dados do SourceOne em um ambiente Microsoft SQL compatível com suporte:
	- Instalará o banco de dados de atividades do SourceOne.
	- Instalará o banco de dados de arquivamento nativo do SourceOne.
	- Instalará o banco de dados de pesquisa do SourceOne.
- Instalará o software SourceOne no servidor master.
- Instalará o software SourceOne no(s) servidor(es) do operador.
- Instalará o console de administração do Discovery Manager.
- Instalará o servidor do SourceOne Discovery Manager.
- Instalará o client do Discovery Manager.
- Configurará o SourceOne Discovery Manager.
- Concluirá a validação da arquitetura de solução.
- Finalizará e entregará o *Plano de Teste*.
- Conduzirá uma transferência de conhecimentos básica.
- Concluirá a validação da implementação da solução.
- Registrará o Cliente para receber alertas de produtos.

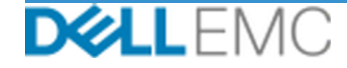

### **PS-PDPAD-S1DMT2DP - ProDeploy Plus Add-On for SourceOne DM 6000 User Base Tier 2**

Este serviço inclui os seguintes componentes (e não deve exceder os valores listados):

- Arquivamento de caixas de correio do SourceOne: 1
- Servidores do SourceOne Master: 1
- Número de consoles de gerenciamento do SourceOne: 1
- Número de console de administração de detecção do SourceOne: 1
- Número de clients do Discovery Manager: 1
- Configuração dos componentes do Discovery Manager:
	- Pastas de retenção: 1
	- Amostra de assunto: 1
	- Pastas de retenção legal: 1

- Reunirá os requisitos para a implementação do SourceOne.
- Analisará o questionário do SourceOne.
- Desenvolverá e documentará os requisitos detalhados do projeto do SourceOne no *Guia de configuração.*
- Realizará uma reunião de análise da lista de verificação da pré-implementação do SourceOne com o cliente.
- Desenvolverá o *Plano de teste*.
- Implementará um ambiente piloto do SourceOne.
- Analisará os resultados do piloto do SourceOne com o cliente.
- Trabalhará com o DBA do cliente para configurar os seguintes bancos de dados do SourceOne em um ambiente Microsoft SQL compatível com suporte:
	- Instalará o banco de dados de atividades do SourceOne.
	- Instalará o banco de dados de arquivamento nativo do SourceOne.
	- Instalará o banco de dados de pesquisa do SourceOne.
- Instalará o software SourceOne no servidor master.
- Instalará o software SourceOne no(s) servidor(es) do operador.
- Instalará o console de administração do Discovery Manager.
- Instalará o servidor do SourceOne Discovery Manager.
- Instalará o client do Discovery Manager.
- Configurará o SourceOne Discovery Manager.
- Concluirá a validação da arquitetura de solução.
- Finalizará e entregará o *Plano de Teste*.
- Conduzirá uma transferência de conhecimentos básica.
- Concluirá a validação da implementação da solução.
- Registrará o Cliente para receber alertas de produtos.

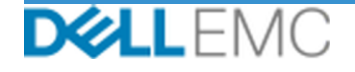

### **PS-PDPAD-S1SPVRDP - ProDeploy Plus Add-On for SourceOne Supervisor**

Este serviço inclui os seguintes componentes (e não deve exceder os valores listados):

▪ Comentários do revisor: 1

Durante esta parte do serviço, a Dell EMC:

- Instalará o software de servidor do SourceOne Supervisor.
- Configurará o servidor do SourceOne Supervisor para tomar amostras de e-mails do usuário.
- Instalará os clients revisores do SourceOne Supervisor.
- Finalizará e entregará o *Plano de Teste*.
- Conduzirá uma transferência de conhecimentos básica.
- Registrará o Cliente para receber alertas de produtos.

Copyright © 2019 Dell Inc. ou suas subsidiárias. Todos os direitos reservados. Dell, EMC, Dell EMC e outras marcas comerciais são marcas comerciais da Dell Inc. ou de suas subsidiárias. Outras marcas comerciais podem ser marcas comerciais de seus respectivos proprietários.

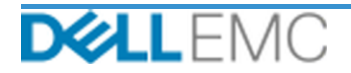